令和4年度 短期専門講習 ⑤

**い**

**の**

**ち**

**目の前のご利用者の生命との向き合い方**

**生ききることをどう支えるか**

FV

**介護職者としての心得・死生観 etc**

## **里見 きみ子** 氏 **講 師**

**社会福祉法人松実会 特別養護老人ホーム麗峰苑 前施設長 住宅型有料老人ホームピースフル滝沢 施設長 小規模多機能型居宅介護事業所おはな 所長 松実会指定訪問介護事業所 所長**

- **令和4年10月17日(月) 13:30~16:30 (開場受付13:15~) 日 時**
- **アイーナ いわて県民情報交流センター 5階会議室501 (盛岡市盛岡駅西通1-7-1) 会 場**

<sup>一</sup> <sup>般</sup> **4,000**円(税込) 賛助会員 **3,600**円(税込)

**40<sup>名</sup> 定 員**

**受講料**

**※定員になり次第、 締め切らせていただきます。**

**裏面の受講申込書にご記入の上、 FAXでお申し込み下さい。 申込方法**

## **【新型コロナウイルス感染症への対応について】**

**※感染症対策を十分に行いながら開講して参りますが、今後政府の基本方針の変更及び県内の感染状況等により、 延期や中止する可能性があります。開講の有無につきましては当センターホームページで確認頂くか、介護労働 安定センター岩手支部までお問い合せください。 ※受講者で発症者が出た場合には名簿情報を保健所等の関係機関と共有いたしますのでご了承ください。 ※受講者全員に受付時及び入室時に手指消毒をお願いいたします。また必ずマスクの着用をお願いいたします。**

> 公益財団法人 介護労働安定センター 岩手支部 〒020-0871 盛岡市中ノ橋通一丁目4-22 中ノ橋106ビル4階 【TEL】019-652-9036 【FAX】019-652-9037 【URL】 http://www.kaigo-center.or.jp/shibu/iwate ◆お申込み・お問い合わせ先◆

FAX 019-652-9037

**「生命を看取る介護ケア」申込書 いのち**

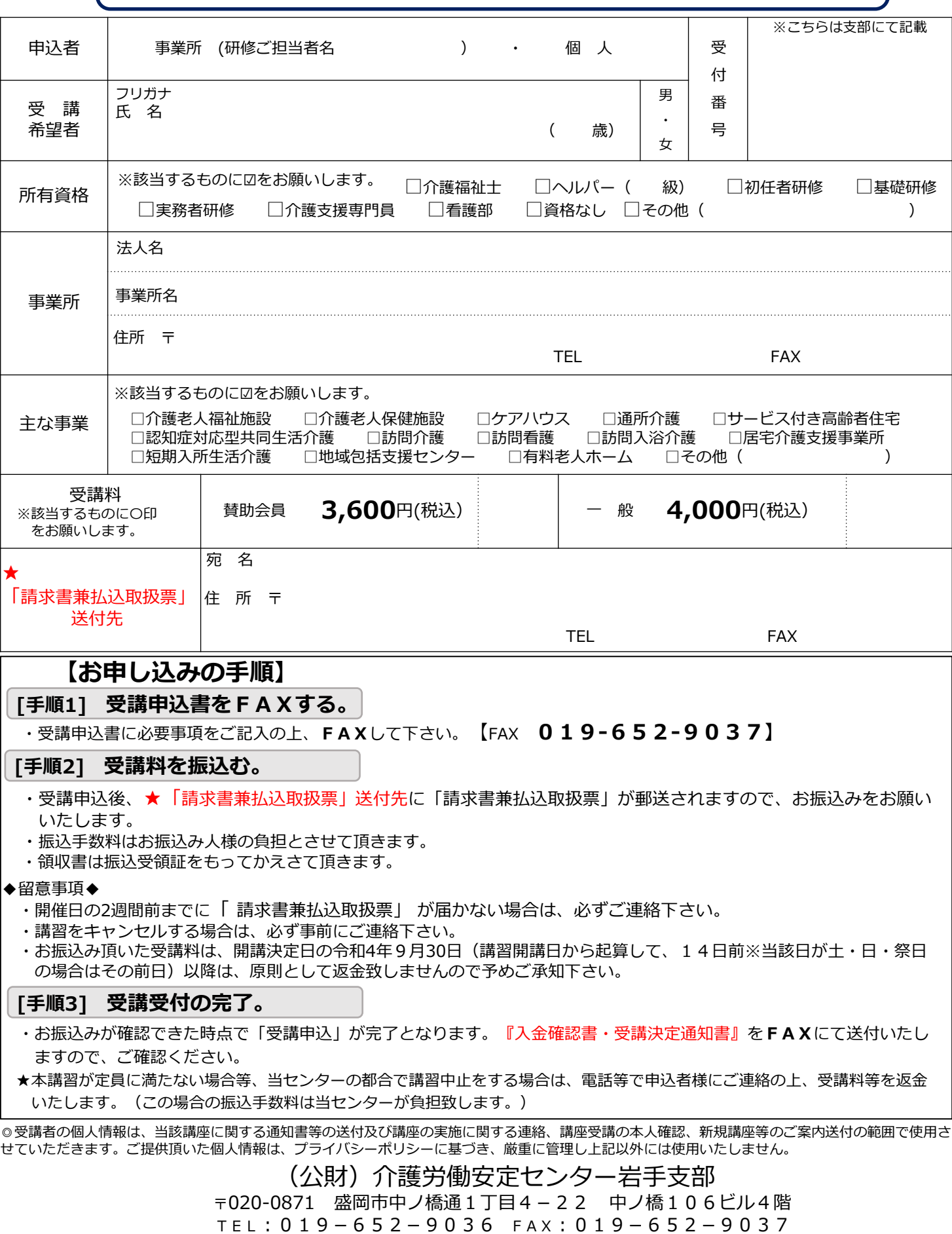